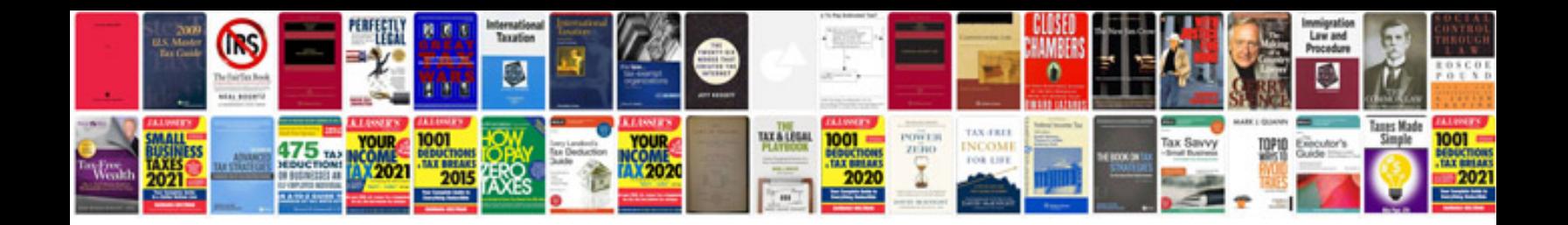

**Document form action in javascript**

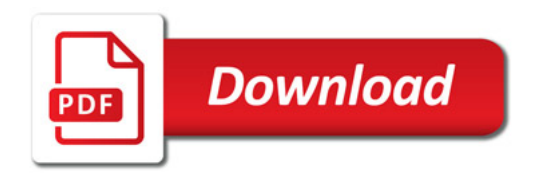

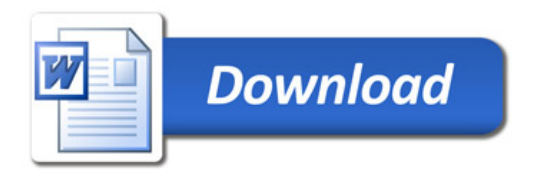